Item No. 01 Court No. 1

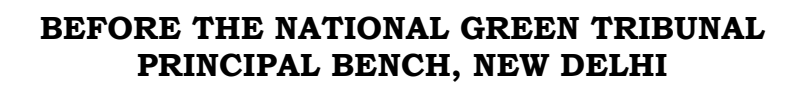

Original Application No. 125/2017 (M.A. No. 235/2019 & I.A. No. 717/2019)

Court on its own Motion Applicant(s)

Versus

State of Karnataka Respondent(s)

Date of hearing: 11.12.2019 Date of uploading: 18.12.2019

**CORAM: HON'BLE MR. JUSTICE ADARSH KUMAR GOEL, CHAIRPERSON HON'BLE MR. JUSTICE S.P WANGDI, JUDICIAL MEMBER HON'BLE DR. NAGIN NANDA, EXPERT MEMBER**

#### **ORDER**

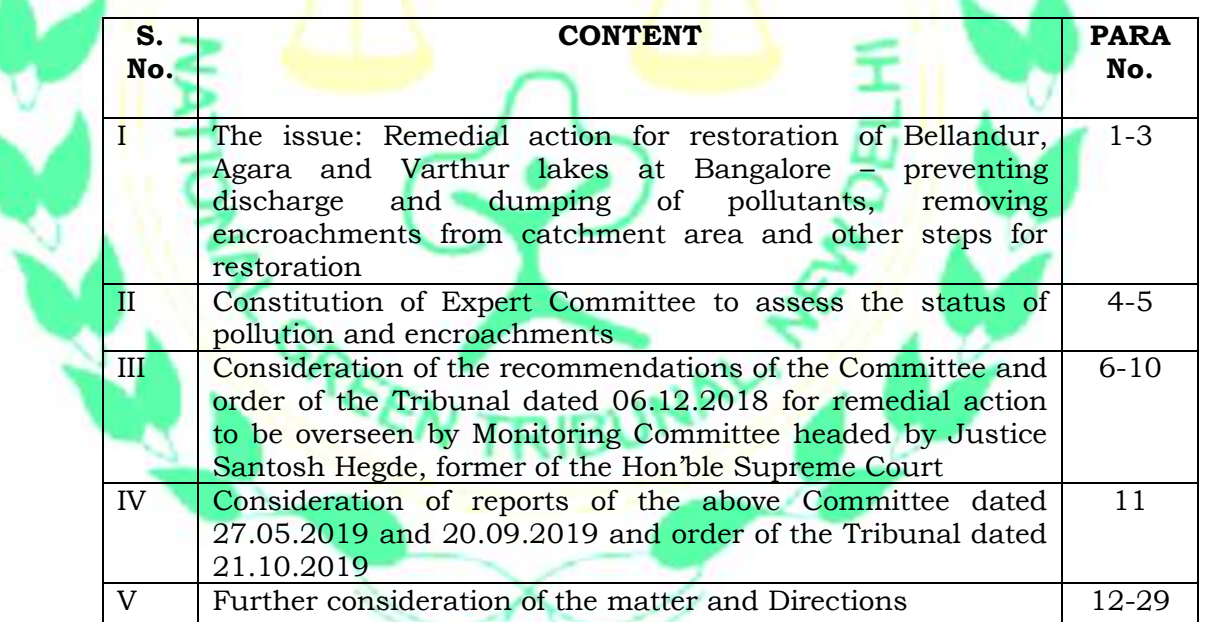

- **I. The issue: Remedial action for restoration of Bellandur, Agara and Varthur lakes at Bangalore – preventing discharge and dumping of pollutants, removing encroachments from catchment area and other steps for restoration:**
- 1. This order is being passed in continuation of order dated 21.10.2019. The issue for consideration relates to contamination of Bellandur, Agara and Varthur lakes at Bengaluru, inter-alia, on account of

discharge of untreated sewage and other effluents from residential/commercial/industrial buildings in violation of statutory provisions of the Water (Prevention and Control of Pollution) Act, 1974, particularly Section 25 thereof. Toxic snowy froth in the said lakes was widely reported in the media having potential health hazard. The Bellandur lake is said to be 130 years old spread across 9,000 acres of land. The lake is habitat for several species of birds, reptiles and aquatic life which is now severely affected by pollution. This has also affected ground water recharge. Waste dumping has resulted in foul stench around the lake. As already noted, major cause for foam formation is considered to be discharge of untreated sewage through open drains. De-silting of the lake has not been done from time to time nor have steps been taken to stop the flow of untreated sewage into the water bodies. There is also failure to prevent dumping of municipal solid waste and undertaking other requisite measures on 'Precautionary Principle', such as plantation around the Tank of the lake, fencing of the lake, providing screens in major storm drains to prevent carry over waste, construction of adequate STPs and other equipment.

- 2. The matter has been monitored by this Tribunal in the last five years by way of different orders.
- 3. Vide order dated 07.05.2015 in *Original Application No. 222/2014, The Forward Foundation Vs. State of Karnataka & Ors*., <sup>1</sup> the Tribunal dealt with the issue of encroachments around drains called Rajakaluves resulting in pollution of the water bodies and affecting the ecologically sensitive area of the above lakes. The Tribunal noted

 $\overline{a}$ 

<sup>1</sup> 2015 ALL (1) NGT REPORTER (2) (DELHI) 81

the order of the Karnataka High Court in *Environment Support Group and Another V. State of Karnataka*<sup>2</sup> appointing a Committee headed by Hon'ble Mr. Justice N.K. Patil to suggest remedial action to remove encroachments. The Central Government issued an advisory on the subject. Certain projects were still allowed to be developed within the prohibited range from the water bodies. The projects included Information Technology Park, residential apartments, malls, hotels and office buildings with or without Environmental Clearance.

## **II. Constitution of Expert Committee to assess the status of pollution and encroachments:**

4. After consideration of the matter and noticing encroachment on land by the land-mafia or otherwise and violation of environment norms, the Tribunal constituted a Committee to inspect the projects where encroachm<mark>ent was a</mark>lleged on we<mark>tland and</mark> Rajakaluves and to submit a report about the adverse impact on the environment. M/s. Mantri Techzone Private Limited, formerly called Manipal ETA P Ltd. and Core mind Software and Services Private Limited were required to pay compensation for damage to the environment. The said issue is said to be pending before the Hon'ble Supreme Court in *Civil Appeal No. 4829 of 2014 and 4832 of 2015*.

5. The report in pursuance of the above order was considered and the matter was then dealt with by judgment dated 04.05.2016 in *Forward Foundation & Ors v. State of Karnataka & Ors.*<sup>3</sup> The Tribunal directed that distance specified in the said order be maintained for any construction near the Rajakaluves, maintaining buffer/clean zone as no construction zone. STPs be upgraded to ensure that no untreated

 $\overline{\phantom{a}}$ 

<sup>2</sup> Writ Petition No. 817/2008

<sup>3</sup> 2016 NGTR (2) PB 1

sewage is discharged in the water bodies. Water requirement in construction and operation phase should be assessed in advance. With regard to the project proponents being required to pay compensation for the damage to the environment and other matters, further directions were issued for restoration of the damage to the environment and further conditions being incorporated for the Environmental Clearance already granted.

## **III. Consideration of the recommendations of the Committee and order of the Tribunal dated 06.12.2018 for remedial action to be overseen by Monitoring Committee headed by Justice Santosh Hegde, former of the Hon'ble Supreme Court:**

6. Vide order dated 06.12.2018, there was further comprehensive review of the ground situation in the light of earlier orders and report of the Committee appointed by this Tribunal headed by Sh. Raj Panjwani, Sr. Advocate dated 31.05.2018. The said Committee visited the site on 14-15 April, 2018 and noted various fire incidents on account of burning of garbage and the extent of discharge of untreated waste water. The lake was found covered with a thick green cover with patches of foul smelling water. There was huge mounds of the deweeded hydrophytes along with plastic waste etc. There was no facility to do composting at the site. Wet compost had potential for further damage. Dumping of municipal solid waste particularly the C&D waste was taking place. CCTV cameras were installed at five places with the sign board prohibiting dumping of garbage. Eight home guards were also said to have been deployed apart from 18 marshals. Four watchtowers were being constructed. The conclusion of the Committee was that the authorities had neglected their duties and had done too little too late. Foam was being formed in the lakes due to sustained inflow of sewage. Large number of illegal immigrants had encroached the buffer zone of the lake. Untreated sewage was being discharged into the lake through storm water drains. Untreated sewage was flowing into the lake through Rajakaluves which had also been encroached.

- 7. The water quality had high level of "Oil and Grease (24.74 mg/l) high BOD, (148 mg/l) COD (315 mg/l) and Sulphide (4.0 mg/l). The Dissolved Oxygen is reported nil for all locations in Bellandur and Varthur lakes and their inlets." The study by the Indian Institute of Science, Bangalore found heavy metals in the lakes, sediments and water. 873 complexes were found to have been identified which required STPs of which 496 had established STPs. 326 projects did not have STPs, out of 326, 271 projects were discharging sewage in the sewers with permission of the BWSSB. The remaining 55 complexes did not have any STP. The direction of the Tribunal to remedy the situation had not been complied with in letter and spirit and untreated effluents and sewage indiscriminately continued to pollute the lakes.
- 8. Varthur Lake was downstream of Bellandur Lake which was the second largest lake of the city with catchment area of 279 sq. km. and 96 cascading interlinked lakes. The Committee observed a horrific site. A wide road had been constructed in the lake bed which was over a kilometer long with an average width of 15 mts. and a depth of 4 mts. by using the debris.
- 9. Finally, following recommendations were made:
	- *"1. The crux of the present environmental disaster is indiscriminate discharge of untreated sewage into the lakes. Admittedly, currently approximately 183 MLD, if not more, of untreated sewage is being discharged*

*into the lake. This is nothing short of a state of environmental emergency. Consequently, it is of utmost importance that the under construction and planned STPs are commissioned on a war footing. The Commission is of the view that there is no proper justification on the part of the authorities not to expedite the completion of the STPs as indicated particularly in respect of the 150 MLD K & C Valley STP. The authorities (BWSSB, BDA and KSPCB) must mobilize all available resources to ensure that the STPs are commissioned as expeditiously as possible preferably by March 2019 or within such time as this Hon'ble Tribunal may deem fit.*

*2. Less Phosphorous means less weeds in the water body. One of the major source of Phosphate are soaps and detergents. In several countries stringent limits have been specified for Phosphate in soaps and detergents as it leads to eutrophication of water bodies. MoEF &CC in conjunction with other ministries need to prescribe limits for Phosphorus in soaps and detergents by progressively reducing it to 2.2% of permissible phosphorous content. The STPs that are being set up and those which have already been set up must provide for treating/removing Phosphorous and Nitrogen nutrients.* 

*3. As per the reports submitted before the Hon'ble Tribunal, the authorities have already identified all the sewage and effluent entry points into the lake. Therefore it is imperative that the authorities must simultaneously ensure that all the sewage generated in the catchment area is channelized and linked to the Rajakaluves for appropriate treatment by the STPs.*

- *4. No further channelization and concretization of Rajakaluves.*
- *5. All existing and new industries or commercial establishments or apartments / townships or institutions within the catchment area of the lakes must be made Zero Discharge.*
- *6. (a) The authorities must conduct a survey in the buffer zone of the lake to identify the encroachments and appropriate exercise should be undertaken to remove them.*

*(b) Complete Fencing of lake area including the buffer zone to prevent any further mushrooming of illegal encroachments. As per the reports submitted by the* 

*Authorities before this Hon'ble Tribunal, the fencing work is currently in progress at a fast pace and should be completed by 30.06.2018. The authorities must abide by the said timeline.*

- *7. (a) The Commission recommends that CCTVs should be installed at appropriate locations for ensuring that no C&D waste is dumped in the buffer zone area of the lake.*
- *(b) Security Guards should be deployed at the most vulnerable locations to keep vigilance on illegal dumping of debris and to prevent encroachment activities.*
- *(c) In case anyone is found to be dumping C&D waste or debris into the lake or its buffer zone, a penalty of Rs. 5 Lakhs be imposed for each offence in terms of the Order passed by this Hon'ble Tribunal on19.04.2017.*

*8. No new facility or expansion of existing facility, whether for commercial or non-commercial purpose, to be permitted within the territorial jurisdiction of Municipal Corporations of catchment area of the lake, which generates sewage, until the commissioning of the STPs except public toilets.*

*9. No new facility or expansion of existing facility within 75 meters (buffer zone) of Rajakaluves / SWDs to be permitted. No fresh permission or sanction ought to be given by the municipal authorities to any project or facility within the buffer zone.*

- *10. Structures, between 30-75 meters of Rajakaluves, which have already been constructed prior to 07.05.2015 (Forward Foundation Judgment) but are uninhabited, not to be occupied without the prior permission of the Hon'ble Tribunal and in any event not until the commissioning of the STPs in order to prevent generation of more sewage.*
- *11. Structures between 30-75meters of Rajakaluves, which are under construction, be restrained from constructing further without the prior permission of the Hon'ble Tribunal and in any event not until the commissioning of the STPs.*
- *12. Permission or sanction or consent or EC for structures between 30-75 meters of Rajakaluves where construction was below 25% of the total built up area as on 07.05.2015 (Forward Foundation Judgment) be withdrawn. The Hon'ble Tribunal may issue appropriate directions and orders keeping in view the interests of the buyers who would eventually suffer financial loss.*

*13. Strict Compliance of environmental laws for apartments/ townships or commercial establishments:*

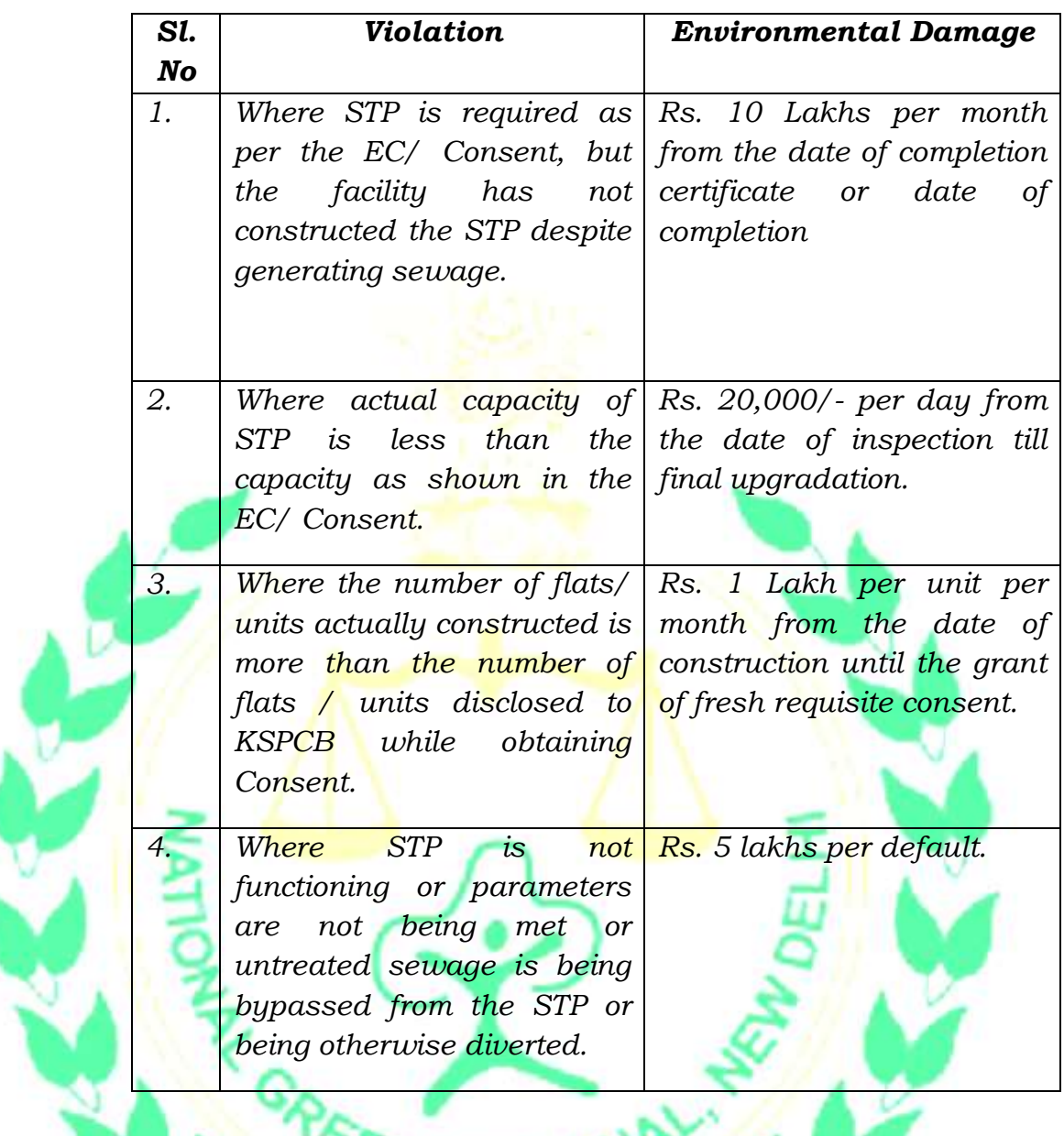

*All damages so collected to be deposited in a separate account to be maintained by CPCB and to be exclusively utilized for upgradation, control and management of sewage.*

*14. The estimated 480 MLD of sewage, which flows into Bellandur Lake eventually via Varthur Lake, finally discharges into South Pinakini River, a tributary of River Cauvery. Hence, it would be advisable that the desiltation process of Bellandur Lake commences after reasonably treated water has reduced the pollutants, which have proved to be ecologically fatal for the lake. As per the material on record, admittedly the storage capacity of the lake has decreased by 71.45%. Once the quality of water has improved, it would be ecologically fair that the treated water flowing from Rajkaluves into Bellandur is diverted towards the waste were leading to Varthur Lake. Thereafter the task of de-silting and desedimentation ought to be undertaken. The process of de-*

*silting and de-sedimentation would restore the original storage capacity and ecology of the lake.*

- *15. The Commission observed that the current exercise of de-weeding is not only slow but also futile as the growth rate of the weeds is much more than the rate at which is being removed due to unhampered inflow of nutrients through the sewage. The Commission is of the view that the exercise of de-silting and de-weeding can be carried out simultaneously since the water content would be substantially reduced due to the diversion of treated water. Post completion of de-silting and desedimentation process, the diversion so created for treated water can be removed.*
- *16. Post removal of waste from the Lake and from the Rajakaluves, the State ought to prepare a detailed project report with respect to disposal of the same.*
- *17. The Commission is of the view that after achieving the above, the authorities must install adequate number of water fountains in order to sustain ecology of the lake water.*
	- *18. The Commission recommends constitution of a Task Force of experienced senior officers consisting of BDA, KSPCB, Minor Irrigation Department, Lake Development Authority, CPCB and a Professor from IIS for strict and timely implementation of the present recommendations. The Task Force can be headed by an independent individual preferably a former Expert Member of the Hon'ble Tribunal who may, after taking assistance of the other members, submit monthly action taken reports to this Hon'ble Tribunal.*
- *19. The approximately over 1.5 km road laid upon the lake bed and within the boundary of Varthur lake by dumping of C & D debris should be removed forthwith. The entire project including laying of pipeline as per work order was to be completed within 24 months from June 2016.*
- *20. Hon'ble Tribunal may order an independent enquiry to examine the guilt of the officers involved in the dumping of thousands of Cubic meter of C & D debris on the Varthurlake bed for an ostensible object of laying of pipeline.*
- *21. Apparently there is absolute non-compliance of Construction and Demolition Waste Management Rules, 2016. The concerned authorities in compliance with the said rules should identify appropriate suitable sites for deposit of C & D debris. All environment clearances granted prior to or after the notification of the C & D Rules 2016 must comply with the same."*

(Emphasis added)

#### **Order of the Tribunal dated 06.12.2018**

10. This Tribunal vide order dated 06.12.2018 accepted the report and recorded that there was a serious failure on the part of the State of Karnataka and its Authorities in protecting the lakes by keeping it clear and free from encroachments. Accordingly, the Tribunal directed:

*"25. There is thus, clear need to require the State and the BBMP to forthwith perform their duties to remedy the situation by preparing the requisite action plan, providing funds. Inspite of admitted grave situation, the State/BBMP have not taken any coercive measures against polluters or the concerned officers for their failure. No prosecution is shown to have been launched. No serious steps are shown to have been taken to remedy the situation. Thus, the State and BBMP are also liable to pay compensation for the past failure. We have heard detailed submissions on the subject as well as quantum of the amount to be paid/set apart and the mechanism to be followed.*

*26. Accordingly, having regard to the facts and circumstances, we find it appropriate and necessary to issue following directions:*

*i. Recommendations of the Committee dated 31.05.2018 may be carried out with a view to ensure that no polluted waste water is discharged into the water bodies and no solid waste is dumped therein. The encroachments from catchment areas must be removed. Karnataka SPCB in consultation with the CPCB may set up Real Time Water Quality Monitoring Systems in three lakes at appropriate locations to* 

*monitor parameters which are critical like Dissolved Oxygen, Ammonia and others. The online date may be displayed for information. The activities around the three lakes may also be monitored by using drones and satellite imageries.* 

*ii. Overall responsibility to carry out these directions will be of the Additional Chief Secretary, Urban Development (UD), Karnataka and the BBMP. An action plan be prepared by the State/BBMP forthwith, within one month from today, indicating the timelines for the actions including the budgetary provisions and same should be placed on the website of State UD and BBMP. Execution of such plan may be completed by 30.06.2019.* 

*iii. The compliance of the above directions will be overseen by a Committee as follows:*

- *A. Justice Santosh Hegde, former Judge, Supreme Court of India – Chairman*
- *B. Professor T.V. Ramachandra, Indian Institute of Science, Bangalore- Member*
- *C. Nominee of Central Pollution Control Board who should be a senior level officer- Member*
- *D. Nominee of the Karnataka Pollution Control Board- Member.*
- *iv. KSPCB may provide logistics support to the Committee and coordinate as per directions of the Chairman of the Committee.*
- *v. The Committee will have such powers as are necessary to ensure execution of this order within reasonable time. The State and all concerned Authorities will cooperate and provide all assistance as may be necessary. The Committee may issue necessary instructions to the authorities from time to time for the purpose. The Committee will be at liberty to co-opt any other*

*expert or take assistance from such person or persons as may be deemed necessary.*

- *vi. The Committee may set up its own website for receiving and disseminating information and suggestions, including inviting volunteers, as may be deemed proper. Achievements may be put on website so that the same can be replicated wherever relevant.*
- *vii. The Committee may oversee the timelines in the action plan to be prepared by the State UD of Karnataka/ BBMP.*
- *viii. The State of Karnataka will transfer an amount of Rs. 500 crores in an Escrow Account for execution of the action plan within one month from today.*
- *ix. The State of Karnataka will deposit a sum of Rs. 50 crores by way of interim compensation for restoration of the environment with the CPCB. For delay, an interest @ 12% will be payable.* 
	- *x. The BBMP will be required to deposit a sum of Rs. 25 crores in this regard to CPCB separately in the same manner as (ix).*
	- *xi. Out of the amount so deposited, a sum of Rs. 10 crores will be transferred by CPCB to the Karnataka PCB. The SPCB will defray all expenses of the Committee to provide logistics or otherwise.*
- *xii. The amount can be recovered by the State/BBMP from polluters and the erring officers.*
- *xiii. The State of Karnataka will furnish a Performance Guarantee to the CPCB to execute the action plan in a time bound manner, subject to the timelines being approved by the above Committee. The Performance Guarantee will undertake to pay amount of Rs. 100 crores for the failure in the execution of the action plan before 30.06.2019.*
- *xiv. The State of Karnataka must identify and declare the persons responsible for executing the action*

*plan and any failure in their performance should be recorded and considered favourably or otherwise for their career progression.*

- *xv. Similar exercise as (xiv) may be undertaken to identify officers responsible for failure in the past. Such exercise may be completed within three months from today.*
- *xvi. Since failure of preventing the pollutants being discharged in water bodies (including lakes) and failure to implement solid and other waste management rules are too frequent and widespread, the CPCB must lay down specific guidelines to deal with the same, throughout India, including the scale of compensation to be recovered from different individuals/authorities, in addition to or as alternative to prosecution. The scale may have slabs, depending on extent of pollution caused, economic viability, etc. Deterrent effect for repeated wrongs may also be provided. xvii. MoEF&CC may specify limit for phosphorus in soaps and detergents to prevent damage to the environment and public health."*

# **IV. Consideration of reports of the above Committee dated 27.05.2019 and 20.09.2019 and order of the Tribunal dated 21.10.2019:**

11. The matter was thereafter taken up for consideration on 21.10.2019 in the light of interim report of the Committee dated 27.05.2019 and final report dated 20.09.2019. Learned Amicus Curiae filed an analysis report showing that the core issues remained substantially unaddressed. The Tribunal observed:-

> *"13. Be that as it may, from the analysis presented by learned Amicus and perusal of report of the Committee there is patent non-compliance in critical areas by the State and its Authorities. Beyond saying that the work was in progress, there is no specific information of the status of STPs to be constructed with*

*learned counsel for the State. The Committee has noticed from the submissions made by the State PCB that treated water was being allowed to flow into the UGB network to mix with the sewage and then to flow into the STP to get recycled for the second time without any purpose. Fencing of the lake area to*  prevent encroachments has not been done. The illegal colony in *the lake belt has not been shifted. CCTV cameras and watch towers have not been installed. Marshals and watchmen have not been deployed. There is no information about maintenance of buffer zones at the lakes and Rajkaluves. Compensation already determined has not been recovered on a specious plea that notification was to be issued which is wholly unnecessary to comply with the binding orders of this Tribunal. De-silting and de-weeding has not been done as directed. Road was illegally constructed within the lake by dumping C&D debris which has not been removed. There is no information about setting up of Real Time Water Quality Monitoring Systems. There is no information about action taken against the erring officers. There is also non-compliance with regard to deposit of Rs. 25 Crores by BBMP and furnishing of performance guarantee in the sum of Rs. 100 Crores by the State of Karnataka for which there is no explanation. It is not necessary to set out all the deficiencies in compliance of directions of this Tribunal. Suffice it to say that the State of Karnataka has shown lack of concern on such a sensitive matter in spite of stringent orders of this Tribunal which is not conducive to the rule of law.*

*14. In view of the above, we direct that the deficiencies in compliance be rectified forthwith and compliance ensured in terms of order dated 06.12.2018.*

*15. Having regard to the significance of the issue involved and repeated failures of the State and its Authorities, we direct the Additional Chief Secretary (Urban Development), Karnataka, Commissioner, BBMP, Commissioner, BDA, Chairman, BWSSB and the Member Secretary, State PCB to remain present on the next date with the compliance reports and explanation why coercive action including civil imprisonment be not ordered for the violations of the orders of this Tribunal."*

### **V. Further consideration of the matter and Directions:**

12. The officers mentioned in the last order above are present in person. Ms. Madhvi Divan, learned Additional Solicitor General appearing for the State of Karnataka and the concerned Authorities has furnished status report in a tabular form under 37 headings with reference to the directions in the order dated 06.12.2018 in terms of the recommendations of the Committee appointed by this Tribunal dated

30.01.2018. Main directions relate to preventing untreated or partially treated waste water being discharged, solid waste being dumped into the lake and encroachment from catchment area being removed. Incidental directions are setting up monitoring systems, fixing limit for content of Phosphorus in soaps and detergent, converting establishments in catchment area of the lakes to zero discharge, fencing of the lake area, installing CCTV Cameras, posting guards, recovering compensation on 'Polluter Pays' principle, desilting and de-weeding of the lake, setting up of water fountains to sustain ecology, removing illegally constructed road inside the lake, strengthening monitoring system, making erring officers accountable and enforcing waste management norms.

- 13. The status report has a column of "Recommendations of Justice Hegde Committee". We corrected learned ASG by pointing out that what was presented as "Recommendations of Justice Hegde Committee" were not so.
- 14. We also found that timelines fixed by this Tribunal have been unilaterally extended without any valid justification and no action has been taken against the erring officers on a specious plea that it was difficult to fix responsibility. Such approach is hardly compliant with the Rule of Law. We particularly disapprove the timeline for upgradation of STPs with Biological Nutrient Removal (BNR) at 248 MLD STP at K&C Valley. The same must not go beyond 30.09.2020 but preferably be completed before 30.06.2020 although earlier timeline fixed by this Tribunal was 30.06.2019. No substantial work has been done in the last one year on this aspect.
- 15. Current situation is that the sewage continues to be discharged into the lake with no plan of even immediate interim preventive measures. Timelines now proposed need to be shortened. We are also surprised at treated sewage being again discharged into the ground sewage network for treatment which needs to be immediately stopped. We are informed that this results in extra expenditure of Rs. 2 Lakhs per day i.e. Rs. 60 Lakhs per month and more than Rs. 7 Crore per year for which there is no justification whatsoever. Persons responsible for such situation need to be made accountable. It is surprising that there has been no proper management of the treated water.
- 16. We are informed that about 256.7 MLD untreated sewage is entering the lake from five locations which is nothing but a criminal offence which is required to be checked on war footing and violaters of law brought to justice, erring officer being appropriately dealt with under the civil, criminal and service law with a view to uphold the Rule of Law. There is large scale breach of public duties by concerned Authorities dealing with the subject and earlier observations of this Tribunal have fallen on deaf ears and blatantly flouted.
	- 17. The sources of discharge of sewage need to be controlled/regulated and electricity and water supplies to the defaulting establishments need to be immediately stopped for enforcement of law till remedial steps are taken for compliance. Large number of encroachments are still continuing which need to be removed by using force wherever necessary. If any injunction has been granted by any Court which is considered erroneous, higher forum can be moved so that law is upheld. Illegality may not continue on account of default or negligence of the Authorities.
- 18. For massive violation of law and destruction of environment, it is surprising that the State is unable to fix any responsibility. Such approach may encourage violation of law without any accountability and lead to lawlessness. Action against erring officers which has not yet been taken must be initiated forthwith. Failures of officers still in service should be duly reflected in their ACRs.
- 19. As regards laying down of standards for Phosphorus, the State PCB itself can lay down such standards instead of waiting for notification by MoEF&CC. We express our dismay at the approach of State PCB granting six months time to 38 apartments, which are generating 1.721 MLD sewage, to set up STPs, which is not permitted under the law. All such defaulting apartments need to be proceeded against in accordance with law.
- 20. It is pointed out that there is some dispute with the Defence establishment in the area creating obstacle in fencing. The State of Karnataka may either resolve it or put the Defence establishment to notice to put forward their objections before this Tribunal within one month of such notice after which the State of Karnataka will be at liberty to proceed with the fencing and such Defence establishment will stand restrained from interfering unless otherwise directed on objection of the Defence authorities.
	- 21. We also note that the amount of compensation recovered is wholly disproportionate to the cost of restoration. 'Polluter Pays' principle requires that cost of restoration is recovered from the polluter which is not happening. The result is that polluting activities remain more and more profitable. Connivance of public authorities in such

situation is not ruled out and is clearly inferable. Pollution Boards are hardly able to successfully get polluters punished in criminal proceedings nor suitable compensation is recovered so as to restitute the damage to the environment which results in harm to general public. Compensation of Rs. 291.35 Crores said to have been assessed has not been recovered so far by adopting coercive measures such as disconnection of electricity and water supplies. There is no adequate progress in de-silting and de-weeding and the plea taken is that it requires plying of vehicles with too many trips. This situation being creation of negligence and failure, there is no justification to further delay action in this regard before raising the plea that instead of entire de-silting, the same should be partial. The work must be forthwith completed instead of continuing to prolong or deferring th<mark>e</mark> same on frivolous grounds. Action taken report in this regard be filed.

Before disposal of mixture of sludge and silt/clay, proper analysis of the same be got done. Based on the result of such analysis, the mode of disposal and protocol be determined in accordance with laid down principles under the relevant Rules.

23. Water quality is found to be violative of laid down standards. Faecal Coliform is said to be 60,000 MPN against the prescribed standard of less than 100 MPN. The State PCB may develop a robust water quality monitoring progame for monitoring of water quality of drains leading to the lakes and also undertake water quality monitoring at atleast 5 locations for each lake. Steps may be taken to explore development of wet land and bio-diversity parks apart from other

remedial action for reducing the pollution load on the recipient water bodies.

- 24. The authorities were required to set up C&D waste processing facility by 30.06.2019. The stand of the authorities is that work order has been issued on 11.11.2019 and the plant is expected to be operative within eight months. This may be ensured by taking appropriate performance guarantee.
- 25. Vide order dated 06.12.2018, a direction was for setting up real time water quality system. It is now stated that the system will be commissioned by 31.01.2020.

26. In para 19(19) of our order dated 06.12.2018 reference was made to 1.5 km road laid upon the lake bed, within the boundary of Varthur lake, by dumping of C&D debris. The Committee's observation is that 'Proposal – C' for laying/planning pipeline underground at a proper depth is viable and also that it will not fragment and reduce the water short area and would avoid encroachments/diversions etc. The ASG stated that the Technical Appraisal Committee has instead already noted remedial measures by providing additional vents below the existing rising main and to provide thrust/another blocks for the existing rising main. In view of alternative suggestion being made, we refer this matter to the Monitoring Committee headed by Justice Santosh Hegde to evaluate this option threadbare and submit its finding on or before 06.03.2020. The Monitoring Committee headed by Justice Hegde may also review the progress made in terms of all issues raised in Tribunal's order dated 06.12.2018 and submit its report on or before 06.03.2020 by e-mail at judicial-ngt@gov.in. The

Monitoring Committee may also give its findings to the Chief Secretary of Govt. of Karnataka.

27. Considering that the entire exercise requires inter sectional and inter departmental coordination, Chief Secretary, Karnataka may steer the action of different departments and bodies. We extend the tenure of Monitoring Committee till 31.03.2020.

# **Directions:**

- 28. We may now sum up our directions as follows:
	- i. Timelines for execution of projects for setting up of STPs and laying of sewerage network may not be extended beyond 30.09.2020. If the works remains incomplete even till 30.09.2020, compensation will be liable to be paid  $\omega$  Rs. 10 lakh per STP per month which may be liable to recovered from the erring officers, apart from adverse entries in their service records and other adverse action.
	- ii. Bangaluru Water Supply and Sewerage Board (BWSSB) must ensure that no sewage/effluent is discharged into the lakes and till setting up of STPs, interim remediation must be done forthwith. Any default in this regard will result in requirement to pay compensation of Rs. 5 lakh per month per inlet into the lakes from 01.02.2020.
		- BSWWB may further ensure that treated water is not discharged into the UGB network. Action may be taken against persons responsible for having allowed this to be done earlier resulting into loss of Rs. 2 Lakhs per day i.e. Rs. 60 Lakhs per month and more than Rs. 7 Crore per year without any justification whatsoever.
	- iv. Sources of discharge of sewage be controlled/regulated and electricity and water supplies to the defaulting establishments be stopped for enforcement of law till remedial steps are taken for compliance.
	- v. Encroachments which are still continuing be removed by using force wherever necessary. If any injunction has been granted by any Court which is considered erroneous, higher forum can be moved so that law is upheld.
	- vi. Action against erring officers which has not yet been taken must be initiated forthwith as already directed. Failures of officers still in service should be duly reflected in their ACRs.
- vii. The State PCB itself may lay down standards for phosphorus instead of waiting for notification by MoEF&CC.
- viii. The State of Karnataka may either resolve the issue of fencing with the Defence establishment or put such establishments to notice to place their objections before this Tribunal within one month of such notice after which the State of Karnataka will be at liberty to proceed with the fencing and such Defence establishment will stand restrained from interfering unless otherwise directed by this Tribunal or any other authority.
- ix. Compensation already assessed be recovered by adopting coercive measures such as disconnection of electricity and water supplies.
- x. Steps be taken expeditiously for de-silting, de-weeding. Analysis of sludge and silt may be carried out before its disposal based on the result of such analysis, the mode of disposal and protocol be determined in accordance with laid down principles under the relevant Rules.
- xi. The State PCB may develop a robust water quality monitoring progame for monitoring of water quality of drains leading to the lakes and also undertake water quality monitoring at atleast 5 locations for each lake.
- xii. Steps may be taken to explore development of wetlands and biodiversity parks apart from other remedial action for reducing the pollution load on the recipient water bodies.
- xiii. C&D waste processing facility be commissioned expeditiously and steps be taken to ensure that the timeline proposed is adhered to.
- xiv. Real time water quality system be commissioned by 31.01.2020 as proposed.
- xv. The issue of removing 1.5 km road laid upon the lake bed, within the boundary of Varthur lake, by dumping of C&D debris be finalized as per directions of Justice Hegde Committee in terms of para 26 above.
- 29. The Monitoring Committee headed by Justice Hegde may also review the progress made in terms of all the issues considered in the order of this Tribunal dated 06.12.2018 and submit its report on or before 06.03.2020 by e-mail at judicial-ngt@gov.in. The Monitoring Committee may also give its findings to the Chief Secretary of Govt. of Karnataka. Considering that the entire exercise requires inter sectional and inter departmental coordination, Chief Secretary,

Karnataka may steer the action of different departments and bodies. We extend the tenure of Monitoring Committee till 31.03.2020.

List for further consideration on 24.03.2020.

Adarsh Kumar Goel, CP

S.P Wangdi, JM

Dr. Nagin Nanda, EM

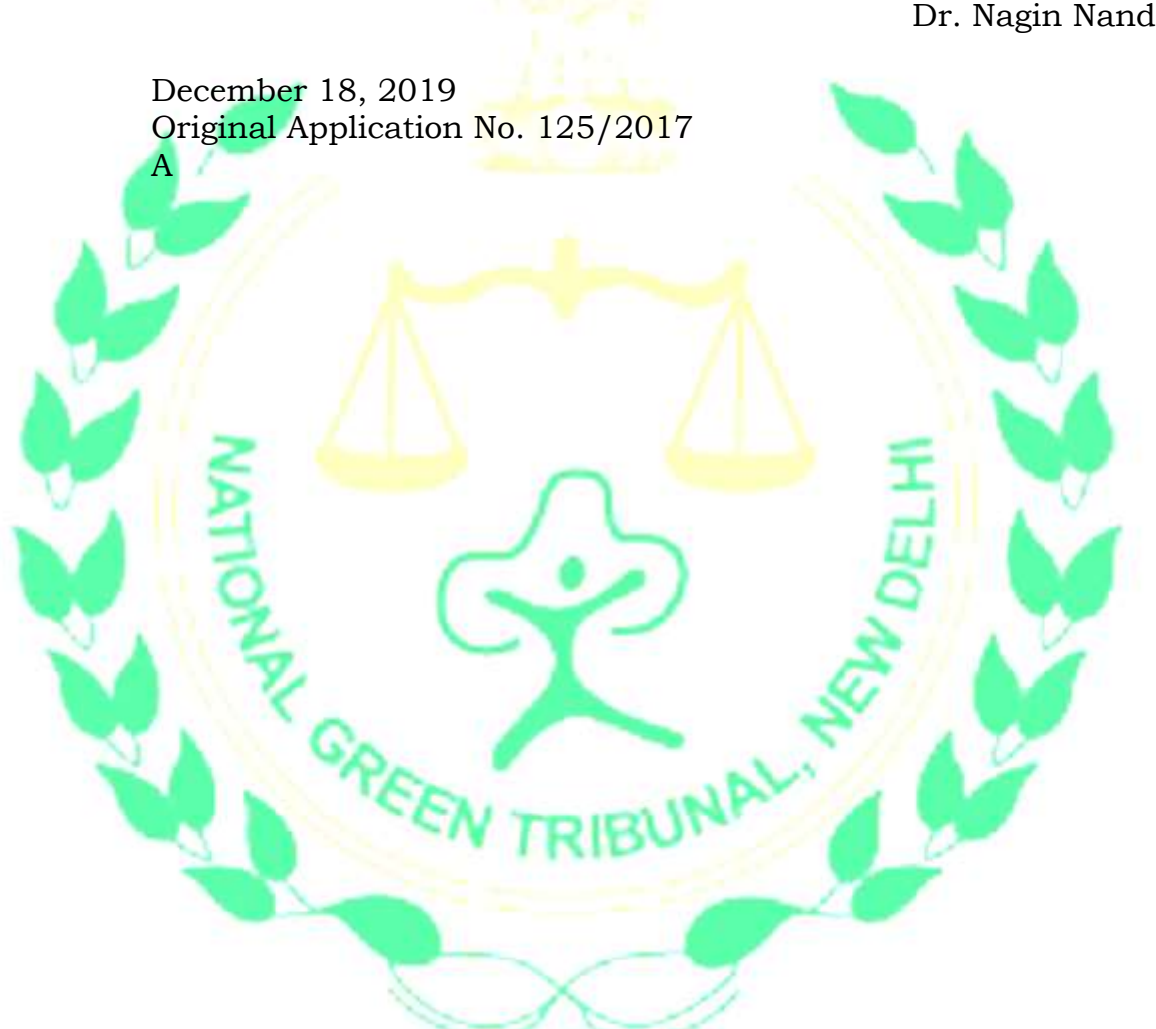